[How my quest to make a busine](https://mzucker.github.io/)ss card sized raytracer got a little out of hand.

As an aside, this ended up being a very long post. If you get bored, you can just s the end where I've presented all of the version history side-by-side with the program outputs, or just go browse the github repo.

*Update Aug 24, 2016:* The cards have arrived!

# **Background**

At some point during grad school (probably around mid-2009), I happened across Andrew Kensler's business card sized raytracer, which produces this amazingly be image in just 1,337 ["leet" bytes of C++ sou](https://github.com/mzucker/miniray)rce:

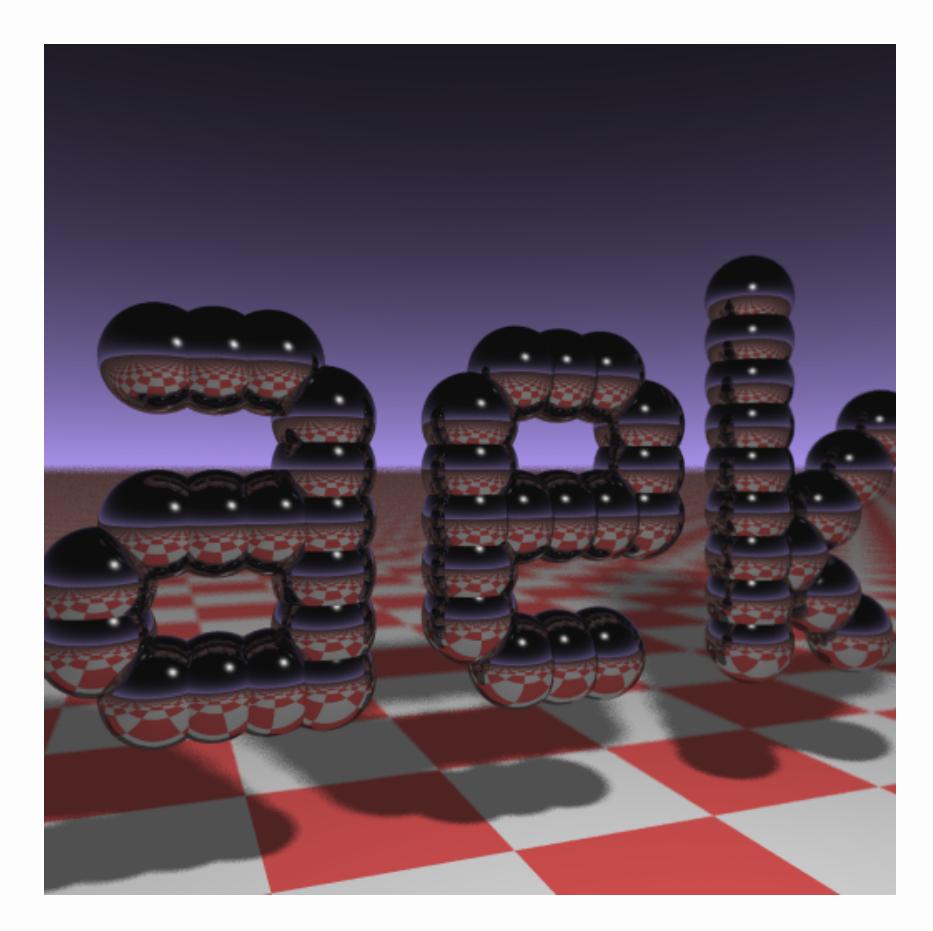

Aside from the obvious reflections, the program is notable for its depth-of-field blu soft shadows.<sup>1</sup> When I learned that Kensler's program was itself an homage to a previous business card sized raytracer created by Paul Heckbert, I decided to cre own.

### torus segment, and ray-torus intersection a bit hairy because it requires solving a (fourth-order polynomial). Analytic solutions to general quartics exist, but they're c enough to spill the program way over the size of a business card.

One immediate obstacle arose: the result of sweeping a 3D sphere along a 2D arc is a

Fortunately, I had recently come across Inigo Quilez's nvscene 2008 presentation, Rendering Worlds With Two Triangles, which supplies a convenient dodge: raymarching a.k.a. sphere tracing. Here's an illustration of the process, from iq's slides:

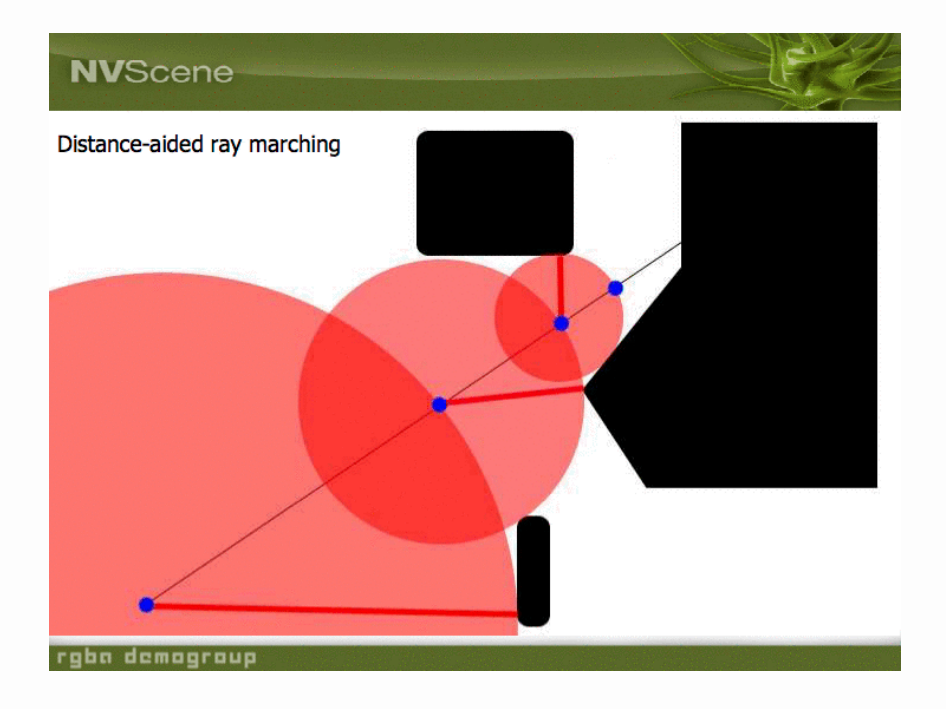

Sphere tracing works by computing or estimating the distance between the current on the ray (initially the ray origin) and the nearest point in the scene, and advancing the ray by that distance, as shown above. Although it may be slower than analytic raytracying, it is numerically robust and guaranteed to converge to an intersection long as the ray starts in free space and the distance estimate is less than or equal true distance.<sup>2</sup>

While analytically intersecting a ray and torus is hairy, computing the exact distance between a point and a torus is a piece of cake, and it admits a straightforward sol clamping the angle to obtain arcs of less than 360°.

# Initial development

So after playi[ng](https://mzucker.github.io/2016/08/03/miniray.html#fn:2) a bit with distance functions and fonts, I whipped up version 0.1 of business card raytracer, which produced this image:

name in a proportional vector font with some nice Phong-like shading. The overall strategy for encoding the text led to a somewhat compact representation, and ren remarkably well-preserved throughout the entire development of the program even encoding got smaller and smaller.

```
float dst(vec p, vec* nn) {
   hit h(p);
   int data[] = {
     0x40426040,
     0x24824044,
     0xe38d2486,
     0x814a6048,
     0x42966329,
     0x632d814e,
     0x6031429e,
     0x60716331,
     0
   };
   for (uint8_t* c=(uint8_t*)data; *c; c+=2) {
    int o = c[0]>>5;float x = c[0] \&31;float y = c[1]\&31;int l = c[1]>>5;
     (o>=1&&o<=3)?seg(x,y,l*(o!=2),l*(o!=1),h):
       (o==4)?arc(v(x/2,y/2),1+0.5*(l>>2),-M_PI*((l>>1)&1),M_PI*(l&1),h):0
   }
  if (nn) { *nn = l(p-h,pc); }
   return sqrt(h.d2)-R;
```
}

version 0.1 and version 0.6, the program was modified to

- jettison the ill-conceived templatized ray-marcher in 0.1
- totally remove the lighting code in 0.3, and replace it entirely in 0.5
- eliminate some unused vector class operator overloads
- make all identifiers single characters
- represent font bytecodes in decimal, rather than hex

[Also](https://github.com/mzucker/miniray/blob/master/src/miniray_0.2.cpp)[, ver](https://github.com/mzucker/miniray/blob/master/src/miniray_0.3.cpp)[sion](https://github.com/mzucker/miniray/blob/master/src/miniray_0.4.cpp) [0.4 saw t](https://github.com/mzucker/miniray/blob/master/src/miniray_0.5.cpp)[he the ad](https://github.com/mzucker/miniray/blob/master/src/miniray_0.6.cpp)dition of comments  $-1$  guess groveling through all one-character identifiers became sufficiently burdensome to necessitate them.<sup>4</sup> B version 0.6, the program size was a "nearly-leet" 1,342 bytes, a reduction in size of 70% from version 0.1x. The program output looked pretty much the same, though:

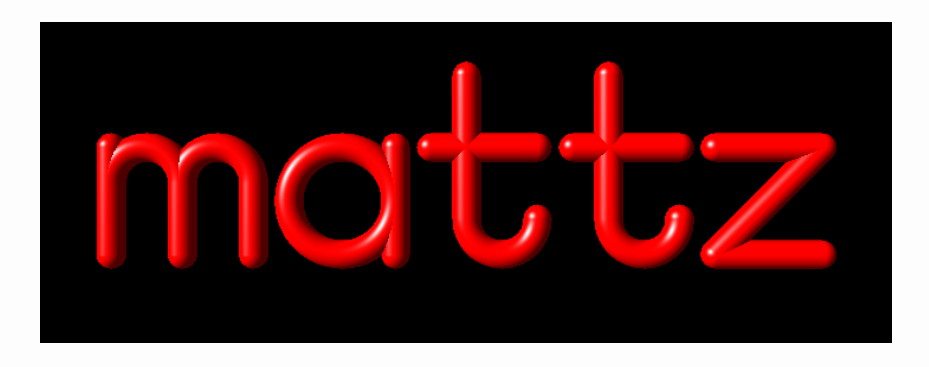

This was a decent milestone – proportional vector font in roughly the same space Kensler's program; however, it was past time to do something about the basic appearance. The image has no background at all, and none of the hallmarks (refle shadows) that we have come to expect from ray tracers. To be honest, this looks something you might get out of WordArt, not a badass raytracer.

It was time to up my game a little bit.

# Getting serious

Let's talk about these version numbers for a second - they're a little dopey. I wasr releasing the software to anyone (except showing it around to a few colleagues), but nonetheless felt it was important to stash and label distinct versions to track how crazy little program was evolving. This was in the days before I was a serious github convert, and an arbitrary numbering system was better than no system at all.

Planes are just about the easiest primitive in the world to raymarch, so the walls we easy enough to add. To get the shadows, I was determined to add the ambient oc (AO) algorithm I had read about in iq's presentation:

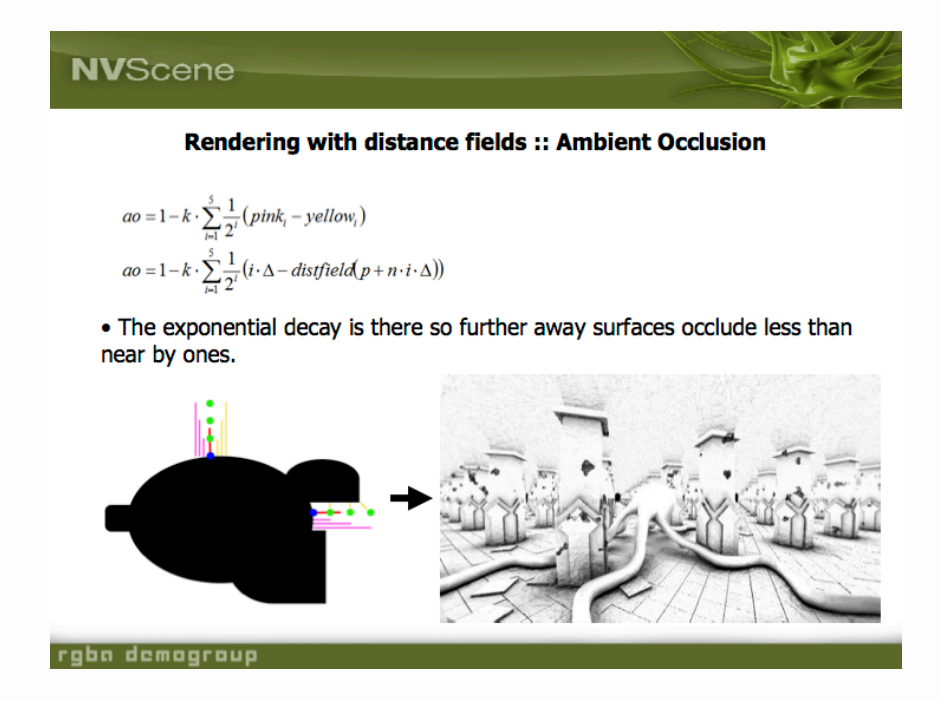

In a nutshell, what this AO method does is to march along the normal vector near intersection and darken areas where there is lots of other geometry nearby. It's tot fake, has no basis in reality, and looks amazingly convincing nonetheless.

The bad news: adding the walls and all of that AO code took up lots of program s and there was no way to fit onto a business card without cutting *something*. Switch grayscale image rendering got rid of some excess code, but the new version was bit hefty, at 1,493 bytes.

By version 1.2 I had slimmed down the program to 1,461 bytes while addressing to bland composition. Even though 1.0 looked more "ray-tracy" than 0.6 due to walls shadows, it still didn't look very "3D" because there was no strong perspective. I felt the new camera pose did a much better job showcasing the soft shadows from A

initializer to a character string instead of an  $\int$  int array. Here is the new, more-com font encoding:

```
 // from miniray_1.3.cpp
u d[] = "@`B@D@\x82$\x86$\x8d\xe3H`J\x81)c\x96""BN\x81-c\x9e"
```
In time, I was able to compress this further by discovering an encoding which obv the hexidecimal escapes and quotes; meanwhile, this was still a big improvement the integer array. For 1.4, I also produced a thoroughly commented version of this revision, which I began to show to a larger audience.

# Going public

Sometime around September 2009, I posted a version of my program to the nowompf.org (whose demise is lamented here among other places), a web forum ded to the real-time raytracing community. Sadly, the forum thread has been lost to the (the Wayback Machine has the forum index [page, but not the thread itself\),](https://github.com/mzucker/miniray/blob/master/src/miniray_1.4_commented.cpp) so it's hard to remember which version of the program first got posted.

My hazy recollection is that I posted something like the grayscale image above, and got a feedback along the lines of "cool idea, needs color". A few changes enabled redu the size enough to add RGB color back in, including:

- further pruning the set of vector [class](http://www.realtimerendering.com/blog/journal-of-graphics-tools-code-repository/) operator overloads
- replacing the hit info class [with a function](https://web.archive.org/web/20111001013053/http://ompf.org/forum/viewforum.php?f=6)
- adopting a font encoding requiring fewer hexidecimal escapes and quotes

Here is the output of the new version 2.0 (I figured adding in color merited bumping major version number):

pretty good, but it still lacked a staple raytracing feature: reflections.

In the run-up to version 2.4 I found a few more opportunites to shave off bytes, all me sufficient room to get reflections working. In the end, version 2.4 was just 1,29 bytes. The reflections in the output image are subtle, but the downward-sloping so of the letters clearly pick up some extra white from the floor if you look closely:

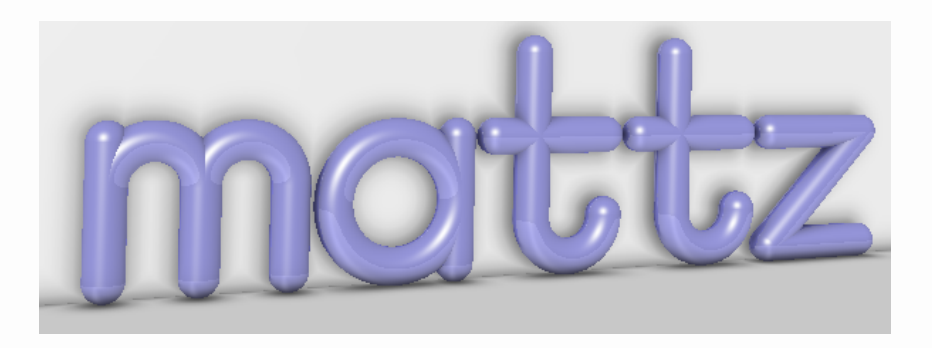

By this point, I had discovered a font encoding which was just about as compact theoretically possible without implementing a fully general bitstream read across b boundaries. It encoded the 16 strokes of the text "mattz" in just 32 bytes of C string constant, with exactly two bytes per stroke:

#### **char** B[]**=**"BCJB@bJBHbJCE[FLL\_A[FLMCA[CCTT`T"

# A logical stopping point?

Based on feedback from ompf.org and friends, I decided to be a little less subtle with my newly-implemented reflections. What better way to do this than to cleave to the tr and-true raytracing trope of the infinite checkerboard plane?

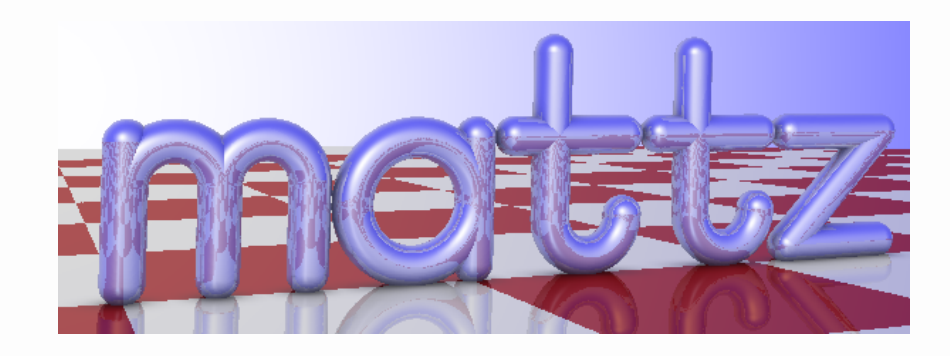

Besides the plane, the new version 3.0 picked up a blue sky which hackily fades to along the plus and minus world -axis, giving a hint of a sun in the sky. Amazingly able to keep the size to 1,295 bytes by:

```
#include <stdio.h>
#include <math.h>
#define O operator
#define E return
```
**typedef float** f;f H**=**.5,Z**=**.33,Y**=**Z**+**Z,I;**struct** v{f x,y,z;v(f a**=**0,f b**=**0,f c**=**0 ),y(b),z(c){}v O**\***(f s){E v(x**\***s,y**\***s,z**\***s);}f O**%**(v r){E x**\***r.x**+**y**\***r.y**+**z**\***r.z;}v {v**&**t**=\*this**;E t**\***pow(t**%**t,**-**H);}v O**+**(v r){E v(x**+**r.x,y**+**r.y,z**+**r.z);}v O**-**(v r){E **+**r**\*-**1;}}L**=!**v(**-**1,1,2),W(1,1,1),F(Y,Y,1),P,C,M,N;f **U**(f a){E a**<**0**?**0**:**a**>**1**?**1**:**a;}  $c, v \in \mathbb{R}$  {  $d = (P - c)$   $( P - c)$  **;**  $\mathbf{if} (d < I) (C = c; I = d; M = m; )$   $\{ f \in \mathbb{R} \mid V \in \mathbb{R} \}$   $\{ f \in \mathbb{R} \mid I = 9 \}$ "BCJB@bJBHbJCE[FLL\_A[FLMCA[CCTT`T", **\***b;**for**(b**=**B;**\***b;**++**b){x**+=\***b**/**4**&**15;**int** o**=\***b **\*++**b**&**7,y**=\***b**/**8**&**7;v k(x,y),d(a**\***(o**&**1),o**/**2**\***a);**if**(o)Q(k**+**d**\***U((p**-**k)**%**d**/**(d**%**d)),F); f r**=**H**\***(a**&**1)**+**1,t**=**atan2(p.y**-**y**\***H,p.x**-**x**\***H),P**=**M\_PI,l**=-**P**\***(a**/**4**&**1),u**=**P**\***(a**/**2**&**1);t**= ::t>u?u:t;**Q(k\*H+v(cos(t),sin(t))\*r,F);}}N=v(0,1);Q(p-N\*(p%N+.9),  $int((p.x+64)/8)$ **^int** $((p.z+64)/8)$ **)**&1)M=Y;N=P-C;E sqrt(I)-.45;}v **R** n,p;f u**=**0,l**=**0,i**=**0,a**=**1,k**=**d.z**\***d.z;**while**(u**<**97)**if**((l**=**D(o**+**d**\***(u**+=**l)))**\***l**<**.001){p  $lN$ ; $o=o+d*u$ ; $while(++ic6)$  $a=U(i/5-D(o+n*.2*1))$ / $pow(2,1)$ ; $p=p*(U(n).8)$ p**=**p**\***Y**+**R(o**+**n**\***.1,d**-**n**\***2**\***(d**%**n),z**-**1)**\***Z;u**=**pow(U(n**%!**(L**-**d)),40);E p**\***(1**-**u)**+**W**\***u;}E ,1);}int main(){f y = -111;puts("P6 600 220 255");while(++y<110)for 300;**++**x){v p**=**R(v(**-**2,4,25),**!**((**!**v(5,0,2)**\***x**-!**v(**-**2,73)**\***y)**\***.034**+**v(10.25,**-**2,**-**25 **\***255;putchar(p.x);putchar(p.y);putchar(p.z);}}

This program seemed like the total realization of my goals for a business card rayt As small as Kensler's, implementing its own new effects (vector font, soft shadow while still looking absolutely "ray tracey" (checkerboard floor: check; reflections or wazoo: check). It amazed me that every time I thought I had reached the absolute minimum size possible, a few more size optimizations had occured to me. At this was ready to shelve the project as a success, and move on.

That is, until I saw the announcement for the 20th IOCCC appear on Slashdot.org.

# Gearing up for IOCCC

For years, I had been following the International Obfuscated C Code Contest, or I According to the contest organizers, its goals are:

programmer I particularly admired during grad school, won once with a tiny C compiler, notably producing the first contest entry capable of compiling itself. There had even a previous tiny raytracer entry which the judges liked well enough to adopt to render IOCCC logo:

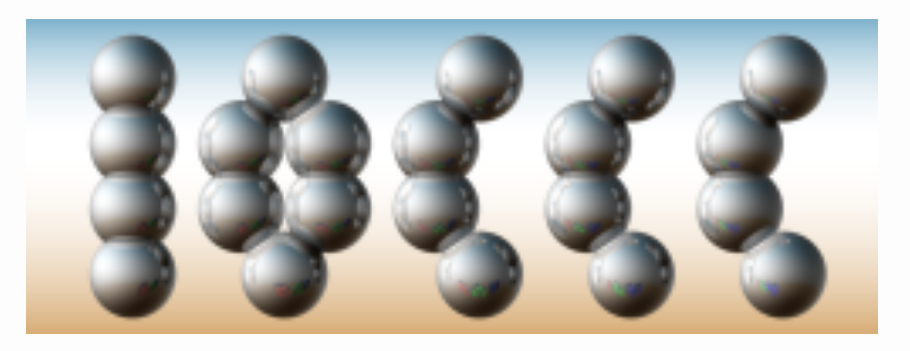

Soon after [I got to grad s](http://www.ioccc.org/years.html#2004_gavare)chool, the IOCCC went on hiatus. There was a competition 2006, but none again until the 2011 announcement linked above. So at the long-a return of the contest, I realized I had the basis for a pretty solid entry, but there wa one problem: my program was written in  $C_{++}$ , and the IOCCC is a C-only compet

What else could I do but port the entire thing to  $C$ ? The 3.0 version above is fairly but it still uses a couple of C++ language features like constructors and operator overloading. After some wrangling, I managed to come up with version 4.0 which produces byte-for-byte identical output to the 3.0 program above. The program si however, increased to 1,422 bytes.

Fortunately, the size increase wasn't particularly problematic. Moving from a busine card to the IOCCC actually opened up some headroom for program size because 2011 official rules specified<sup>5</sup>

*2) The size of your program source must be*  $\leq$  *4096 bytes in [length. The](https://github.com/mzucker/miniray/blob/master/src/miniray_4.0.c) numbe characters excluding whitespace (tab, space, newline, formfeed, return), and excluding any ; { or } immediately followed by whitespace or end of file, must be <= 2048.*

According to this metric, the 4.0 version of my program had a "contest length" of bytes, leaving lots of space to add more functionality. I decided to try something a [ambitious. Writing](http://www.ioccc.org/2011/rules.txt) a messa[g](https://mzucker.github.io/2016/08/03/miniray.html#fn:5)e in a proportional-width vector font inside a tiny rayte pretty cool, but wouldn't it be better to be able to write *any* message in a proportion width vector font inside a tiny raytracer?

bit-level encodings of the characters to make sure that not only was the font data string as short as possible (no extended ASCII chars or quotes to escape), but the C expressions used to decode it were compact as well.<sup>6</sup> Here is its final output:

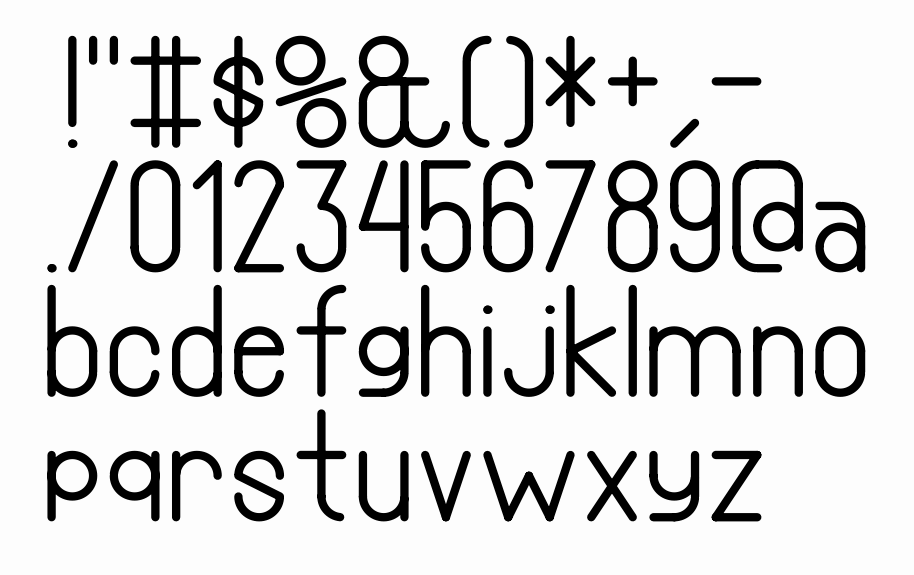

After implementing anti-aliasing via 2x2 supersampling as a warm-up in version 4. shoved the new font into version 4.2. Running the program with no arguments and output to a PPM like this:

./miniray\_4.2 > image.ppm

would generate this image with the new default text "ioccc 2011":

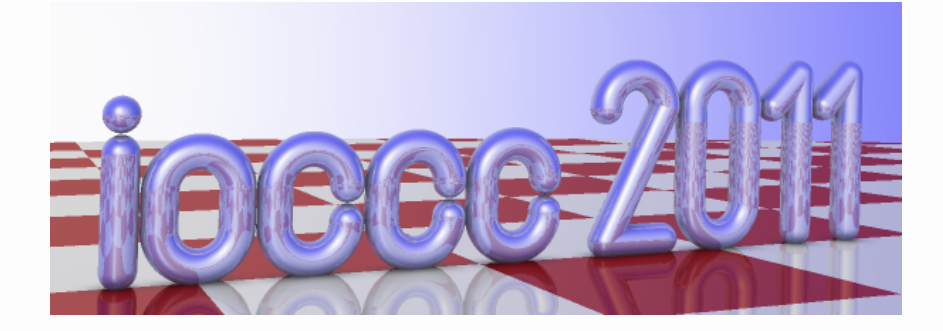

but running with an additional argument like this:

./miniray\_4.2 "your text" > image.ppm

would render the string provided on the command line, like so:

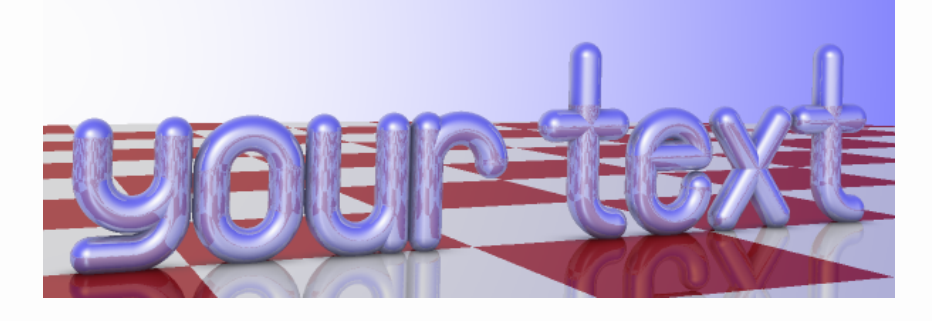

The final new feature for 4.2 was a preview mode. If the user specified a second command line argument, like so:

```
./miniray_4.2 "your text" -preview > image.ppm
```
then the image was generated with supersampling and reflections disabled:

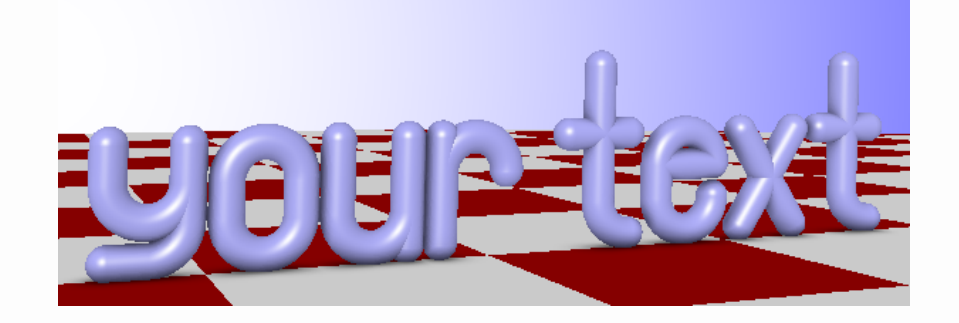

This preview mode resulted in a *much* faster render time, and although it was billed to the IOCCC judges as a feature, it also aided development, as I could make changes to the program and not have to wait ages (thanks to 2x2 supersampling) to see if I had completely broken the renderer.

The code had gotten much more complex, as it now had to:

- count command line arguments to decide which text to display
- look up the glyph for each text character and arrange the strokes in each glyph into the scene
- support two different rendering modes

Despite all of that, version 4.2 still fit into the contest requirements, with a total program size of 2,058 bytes and a contest length of just 1,982, still under the 2,048 byte limit. Incidentally, this is the version of the source code where comments were totally abandoned. I think it was just too hard to keep detailed explanations in place as I kept transforming the program.

I was pretty sure I had a solid IOCCC contender, but I felt it could bear some additional obfuscation.

## Increasing inscrutability

My next goal was to make it not just difficult, but nigh-impossible for a competent C

 $255"$  into the giant unreadable string at th[e to](https://github.com/mzucker/miniray/blob/master/src/miniray_4.3.c)[p of the](https://github.com/mzucker/miniray/blob/master/src/miniray_4.4.c) [file.](https://github.com/mzucker/miniray/blob/master/src/miniray_4.5.c)

- eliminating all control flow structures aside from for and the ternary operator
- abusing the hell out of the comma operator to cram multiple statements inside loop initializers, conditions, and counters.

Along the way, I also tweaked the camera parameters and deepened the shadow intensity, which provided better contrast where the letters met the ground, as show here:

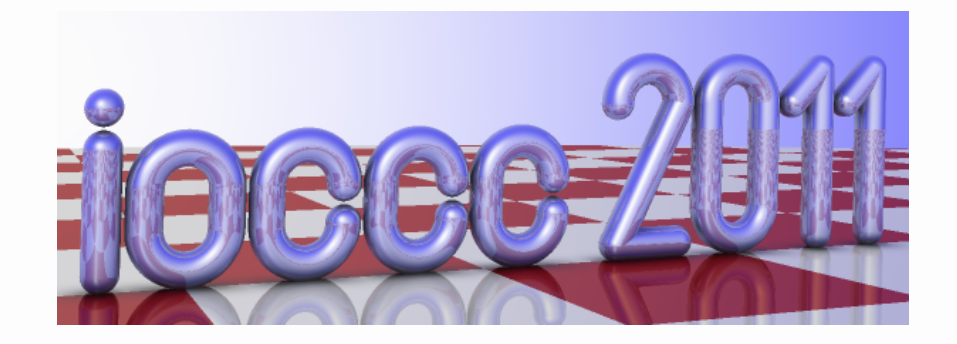

When I was reading over version 4.5 this week, I was amused to encounter this comment:

```
/*
   _abcdefghijklmnopqrstuvwxyzABCDEFGHIJKLMNOPQRSTUVWXYZ
   iiivc fvfccfFiivfivif fttiFvvFPiFffcvivvFvFiPiFFvifv
 * * 
  */
```
 $\ldots$  written to help me remember which identifiers had which data types. Capital  $\bar{F}$ function, lowercase  $f$  for float, i int, etc. I don't recall what the asterisks in the row are for, but it is notable that there are only three valid one-character identifiers also hid a cat in the definition of the 3D vector struct:

```
typedef struct { x c,a,t; } y;
```
I'm pretty sure that 4.5 was the version initially submitted to the IOCCC; however, contest judges found a few characters  $(\cdot, \cdot)$ , and  $\prime$  ) which caused rendering artifacts. The final modification (from 4.5 to  $4.6$ ) was just a bugfix to correct the issue.

char\*J="LJFFF%7544x^H^XXHZZXHZ]]2#( #@@DA#(.@@%(0CAaIqDCI\$IDEH%) I%KBPBEP%CBPEaIqBAI%CAaIqBqDAI%U@PE%AAaIqBcDAI%ACaIaCqDCI%(aHCc AaIqB%AAaIqBEH%AAPBaIqB%PCDHxL%H@hIcBBI%E@qJBH#C@@D%aIBI@D%E@QB

```
3P%H@ABhIaBBI%P@S@PC#", *j ,
typedef struct{x c,a,t; } y;y W = \{1, 1, 1\}, Z={0,0,0}, B[99],
;y G(x t,x a,x c){K.c=t ; K.t=c; K.a=a;E K;}int T=-1,b=0
nt)=putchar, X=40, z=5, o, a, c, t=0 , n, R; y A(y a, y b, x c) {
+c*b.a,b.t*c+a.t);}x H= .5,Y =.66 ,I,l=0,q,w,u,i,g;x O(y a,y b){E
b.t+b.c*a.c+a.a*b.a;}x Q(){E A(P,M,T ),O(K,K)<I?C=M,I=q:0;}y V(y a){
a,pow(O(a,a),-H));}x D(y \ p){S(I=X,P =p,b=T; M=B[++b], p=3.
++b],b<=r;Q())M=p.t?q =M_PI*H,w=atan2( P.a-M.a,P.c-M.c) /q,o=p.c-2,a=p
o+a,w=q*(w>t+H*a?o: w>t?t:w<o-H*a?t :w<o?o:w),A( M,G(cos(w),sin
1):A(M,p,U(O(A(P,M,T) ,p)/O(p,p))); M=P;M.a=- .9;o<sup>2</sup>
/8+8; M=Q ()?o&1 ?G(Y,0,0):W :G(Y,Y,1);E sqrt (I
int main( int L, char **k){ S(e =L>1?1[z= 0, k]:J
++e)S(o=a =0,j =J+9;(c= *++j)&& !(o&&c< X&&(q=l+=w) );o ?
32,b++[B] =G(q +=*j/8&3,
T:1), (c\& 7) + 1e-4, o>2, 1: (o = (a = (c = x) < 0.2 \text{w=ct} + 6)?0:m(c),a ):*++j)==((*e|32 ) ^z)&&1[j]-X));S(z =3*( 
F(110; S(L=-301; p=Z, ++L(300; m(10.25)))=G(-4,4.6,29),d=V(A(A(A(Z,V(G(5,0 ,2)),L+L+c/2),V(G(2,-73,0)),F+F
(30.75,-6,-75),20)),g=R=255-(n=z)*64; R*n+R;g*=H){S(u=i=R=0;!R&&94>(u+=
A(h,d,i)));R=i<.01);S(N=V(A(P,C, T)),q=d.t*d.t,s=\frac{1}{2}U(i/3-D(A(h,N,i/3)))/pow( 2,i));s=R
M=V(G(T,1,2)),d,T)))) ,X),p=A(p,W,g*i
O(N,M))*H*Y+Y,g*= n--?Y-Y*i:1
q,q,1); p=A(p,s ,g*u);h=A
);d=A(d,N,-2*O (d,N));}
```

```
%C@qJBH%AAaIqBAI%C@cJ%" "cJ" "CH%C@qJ%aIqB1I%PCDI`I%BAaICH%
                                 k, *e;typedef float x;x U(x a) {E
                                 * j&7,0 ),B[r =b++]=G((c/8& 3)
```
It's supposed to represent a canonical raytracing diagram, where an incident ray w direction hits a surface with normal and reflects in direction .

### Victory and aftermath

has remained to this day (no doubt to be replaced as soon as someone develops even cooler obfuscated graphics program that spells out the contest name, I suppose Here's a curre[nt screenshot:](http://www.ioccc.org/years.html#2011_zucker)

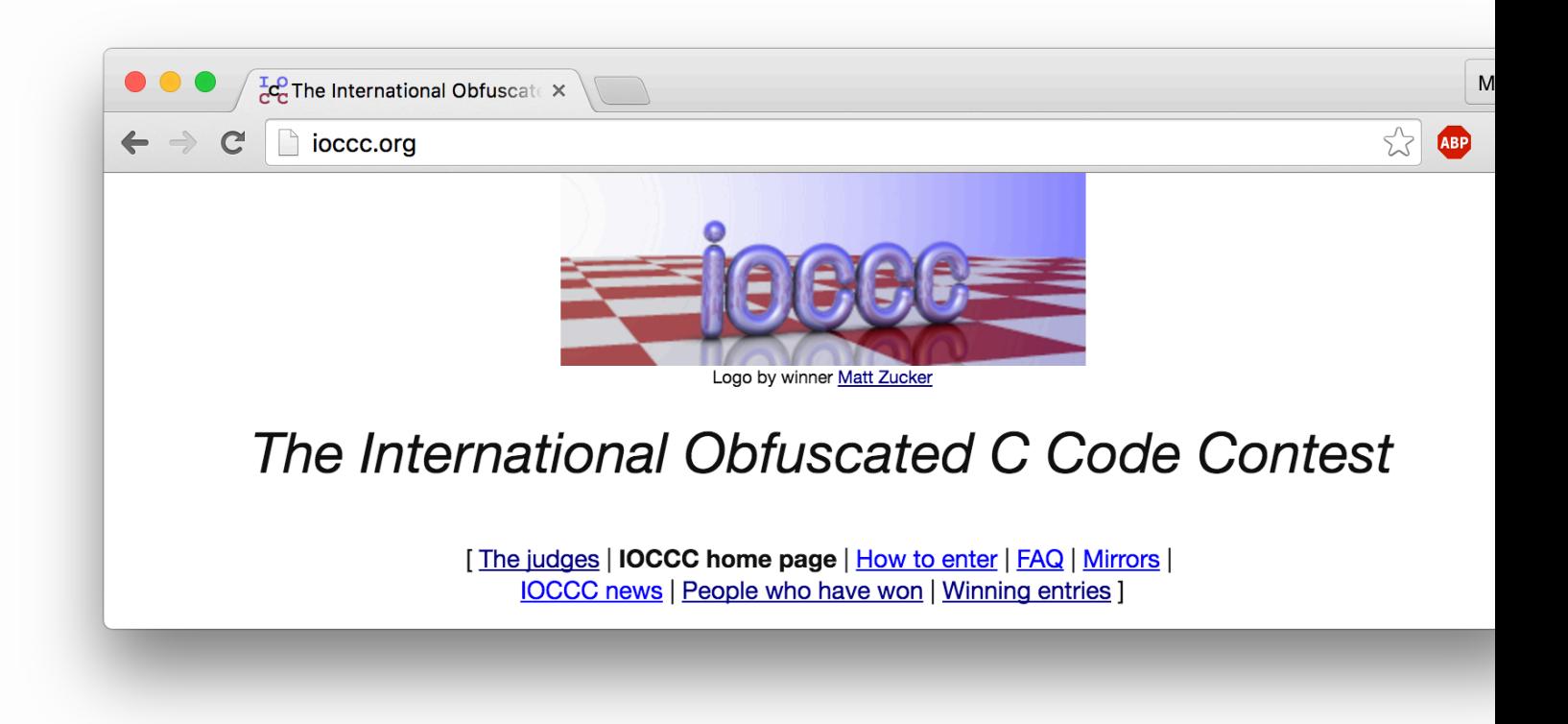

Looking back, this IOCCC entry is probably my favorite program I've ever written. packs so much *stuff* into such a tiny and inscrutable space, and its output looks both funch funch funch funch funch funch funch funch funch funch funch funch funch funch funch funch funch funch funch funch funch funch fu and tangible, like a shiny sculpture you'd want to touch. Furthermore, being an IO winner has helped me build up a healthy stockpile of programmer cred with my colleagues.

Just this week, in preparation for this blog entry, I ended up producing a heavily commented version of the final 4.6 code. It took me hours to finish – after nearly fi years, I had forgotten exactly how gnarly the program is. I *wrote* the dang thing, a I was having trouble analyzing all of the re-used global variables, comma operator nested ternary operators. Annotating the program definitely made me appreciate I nuts I was do write it in the first place.

I remember enjoying writing up the tongue-in-cheek author's comments to accom [the entry, and I've definitely enjoyed writing up this more thorough retrospective](https://github.com/mzucker/miniray/blob/master/src/miniray_4.6_commented.c) of project as well. So, thanks to the IOCCC organizers for "providing a safe forum fo C code"!

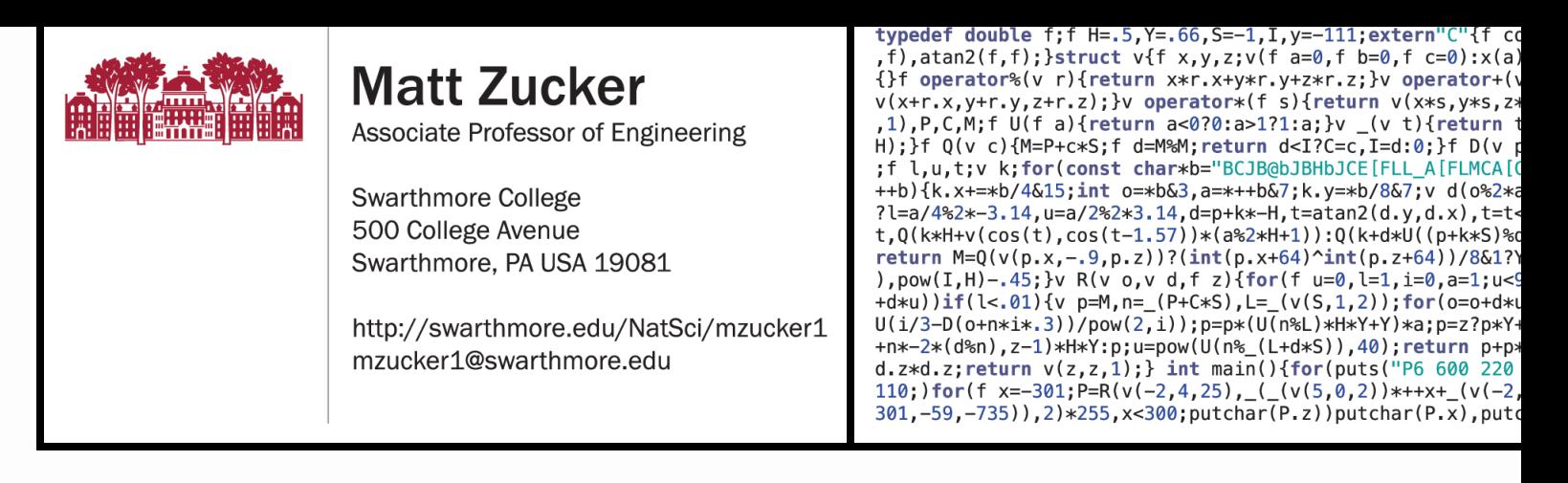

The URL in the top right points to this page, of course. The code produces this im

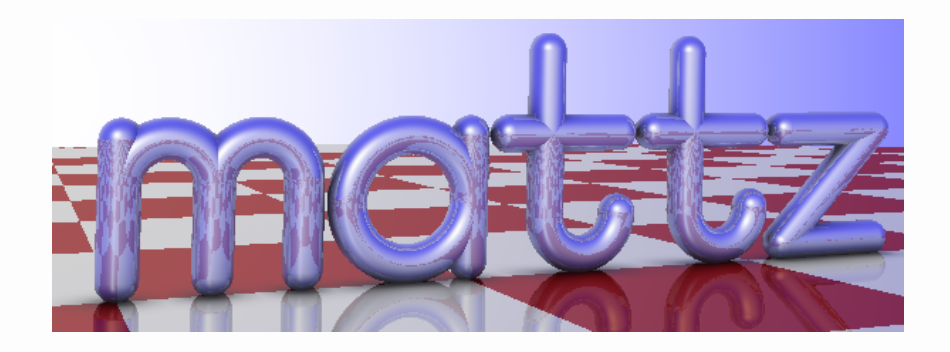

What's printed is version 3.1, with a bit of extra formatting. Reducing the size from involved changing a couple while statements to  $f$  for statements, replacing i ?: , and aggressively removing parentheses and brackets. To eliminate the white at the top, I had to get rid of some preprocessor directives – this involved manuall declaring functions from  $\langle \text{match.h}\rangle$ , a dirty move that I am nonetheless particularly proud of. I also back-ported the increased shadow intensity from 4.3, which I thought looked nicer.

The cards have [been ordered](https://github.com/mzucker/miniray/blob/master/src/miniray_3.1.cpp) and should [arrive before Sep](https://github.com/mzucker/miniray/blob/master/src/card.cpp)tember!

*Update Aug 24, 2016:* The cards have arrived – here's the actual, tangible, meatsp version:

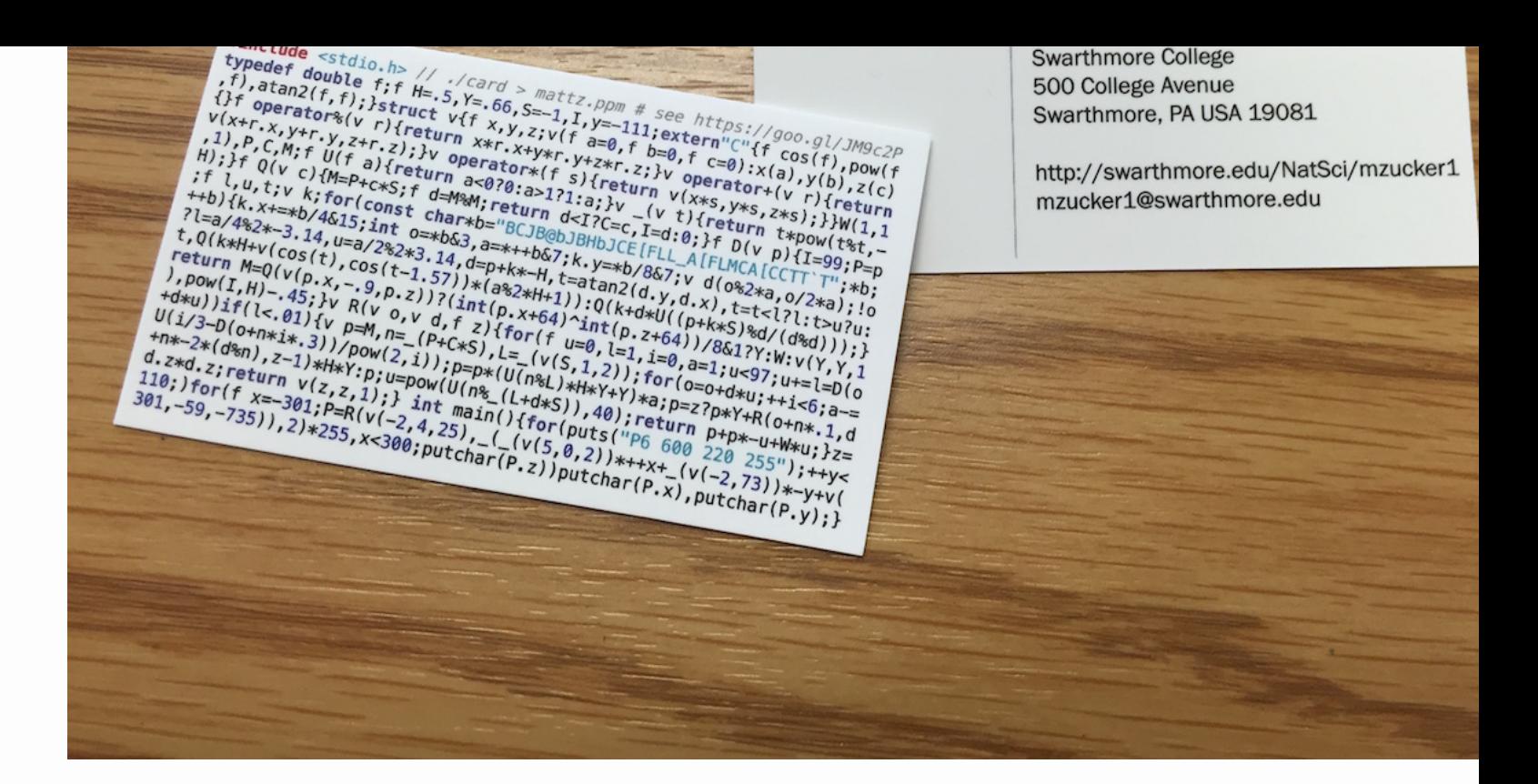

MOO.com did a great job with the print, would order from them again. They are st and vibrant, the only minor issue is the cardstock feels a bit slick on both sides de the matte finish. Next time I might choose one rung higher on the menu of finishin options (I selected the lowest one).

# Appendix: Version history

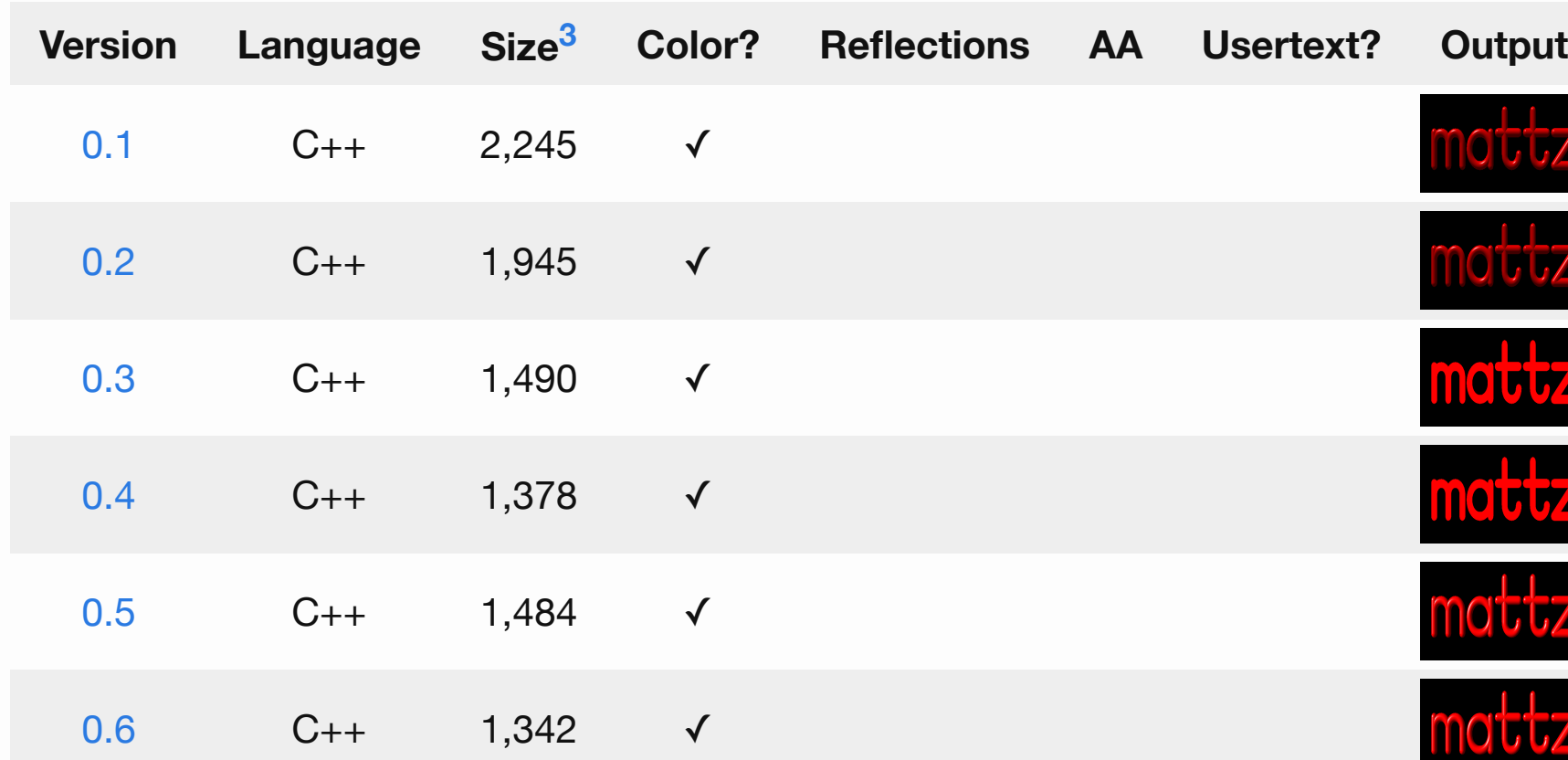

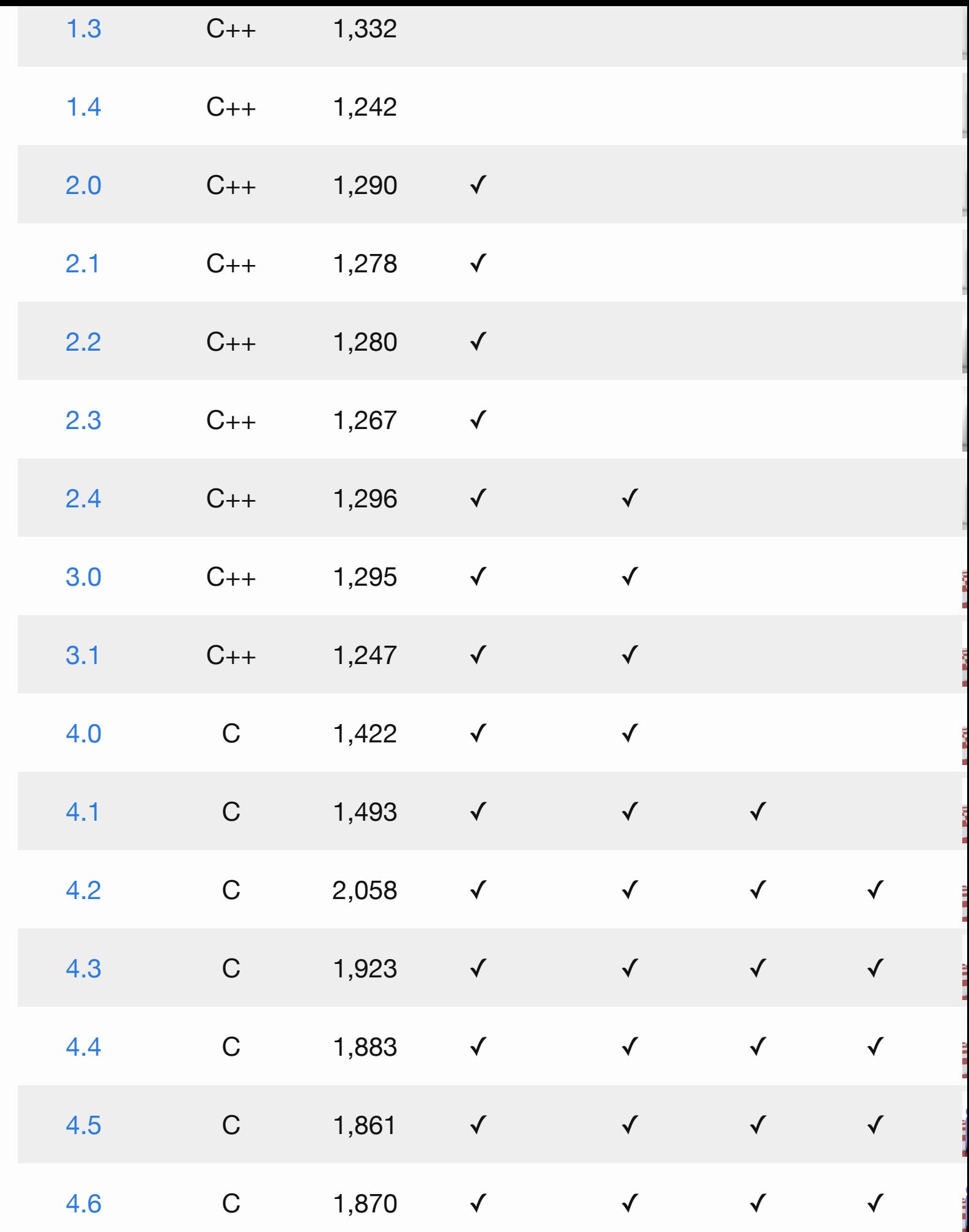

Presumably the mystery asterisks indicate that the identifiers are of type int\* and vector respectively?

edit: vector<sup>\*</sup> rather than void<sup>\*</sup>

#### **Matt Zucker** · 2016-Aug-18

Mystery asterisks in which version of the program?

**jleader** · 2016-Aug-18

I think Crackity is referring to the asterisks in the 3rd line of the identifier-to-dat mapping comment from version 4.5

**Matt Zucker** · 2016-Aug-19

Oh -- right, that totally makes sense. Mystery solved!

**Amin Shah Gilani** · 2016-Aug-18

Great read :)

**pmsc** · 2016-Aug-18

ompf still lives! Go to ompf2.com - it's a lot quieter than it used to be but many of the s people are there.

**Matt Zucker** · 2016-Aug-19

Thanks – too bad they don't have an archive of the old forum posts tho.

- 1. Fabien Sanglard did an admirably thorough analysis of Kensler's program in 2 long after the 2[011 IOCCC.](http://ompf2.com/)  $\leftrightarrow$
- 2. These days, raymarching/sphere tracing forms the basis of the vast majority of shaders on Shadertoy, which was founded and popularized by none other than Quilez himself. I have a bit of a presence there, too.  $\leftrightarrow$
- 3. Not the size of the raw file;  $C/C_{++}$  file sizes reported here are computed by the format\_and\_count.p[y utility included in the github re](http://fabiensanglard.net/rayTracing_back_of_business_card/)pository.  $\leftrightarrow \leftrightarrow^2$
- 4. Sadly, the comments didn't [las](https://mzucker.github.io/2016/08/03/miniray.html#fnref:1)t throughout the entire program's development

and the latter must be written as  $\frac{1}{16}$  or  $\frac{1}{2}$ , both of which are one byte longer.  $\leftrightarrow$